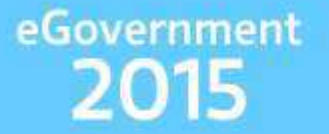

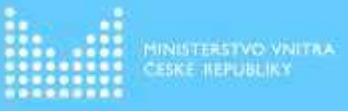

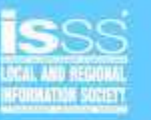

## Národní katalog otevřených dat veřejné správy

Ing. Dušan Chlapek, Ph.D.<sup>1</sup> Mgr. Martin Nečaský, Ph.D.<sup>1</sup> Mgr. Tomáš Kroupa<sup>2</sup> Mgr. Jiří Kárník<sup>2</sup>

<sup>1</sup>Vysoká škola ekonomická v Praze 2Ministerstvo vnitra

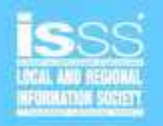

### Co jsou otevřená data?

- Data zveřejněná na Internetu, která jsou
	- úplná,
	- snadno dostupná,
	- strojově čitelná,
	- používající standardy s volně dostupnou specifikací,
	- zpřístupněna za jasně definovaných podmínek užití dat s minimem omezení,
	- dostupná uživatelům při vynaložení minima možných nákladů.
- Požadavky na podmínky užití otevřených dat:
	- Neomezují jejich uživatele ve způsobu použití dat.
	- Opravňují uživatele k jejich dalšímu šíření.
	- Při dalším šíření musí mít všichni uživatelé stejná oprávnění s daty nakládat.
	- Cílem je umožnit šíření dat pro nekomerční i komerční účely.

### Proč katalogizovat otevřená data?

- Bez katalogu je pro uživatele obtížné vyhledat jaké datové sady OVM zveřejňují.
- Pokud požadovanou datovou sadu uživatel nalezne, je pro něj bez metadat uvedených v katalogu obtížné zjistit
	- kdo datovou sadu publikuje,
	- zda a jak ji může využít,
	- kdy byla publikována,

eGovernment

2015

- jak s ní má pracovat,
- na koho se má obrátit v případě dotazů.

# Národní katalog otevřených dat VS ČR (NKOD)

- NKOD je dostupný prostřednictvím Portálu veřejné správy ČR (PVS) v záložce "Otevřená data"
- NKOD obsahuje:

eGovernment

2015

- katalogizační záznamy o datových sadách zveřejněných jednotlivými OVM včetně odkazů ke stažení dat
- data ke stažení mohou být uložena:
	- na webu příslušného OVM (poskytovatele dat)

MINISTERSTVO VNIT

- přímo na PVS v Rejstříku datových zdrojů (součást NKOD)
- NKOD umožňuje katalogizaci následujícími způsoby:
	- vyplnění formuláře na PVS a jeho odeslání přes ISDS
	- automatické plnění metadaty z lokálních katalogů OVM (po předchozí registraci lokálního katalogu v NKOD)
- Zahájení pilotního provozu 10.dubna 2015
- Plný ostrý provoz Q2/2015

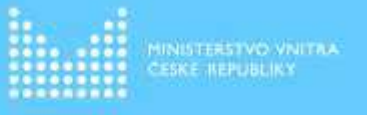

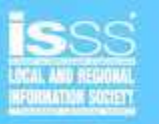

### Způsob řešení NKOD

- NKOD se skládá ze 2 rejstříků
	- Datové sady
		- zobrazení a vyhledávání všech katalogizačních záznamů o datových sadách zveřejněných jednotlivými OVM
		- viditelný pro všechny skupiny uživatelů PVS
	- Rejstřík datových zdrojů
		- jediné místo pro vkládání, editaci a rušení katalogizačních záznamů a registrací lokálních katalogů v NKOD
		- možnost uložení samotných katalogizovaných dat
		- viditelný pouze v záložce PVS "Služby pro orgány veřejné moci"

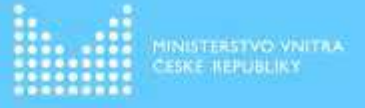

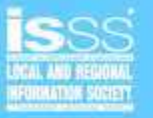

### Kde bude NKOD dostupný?

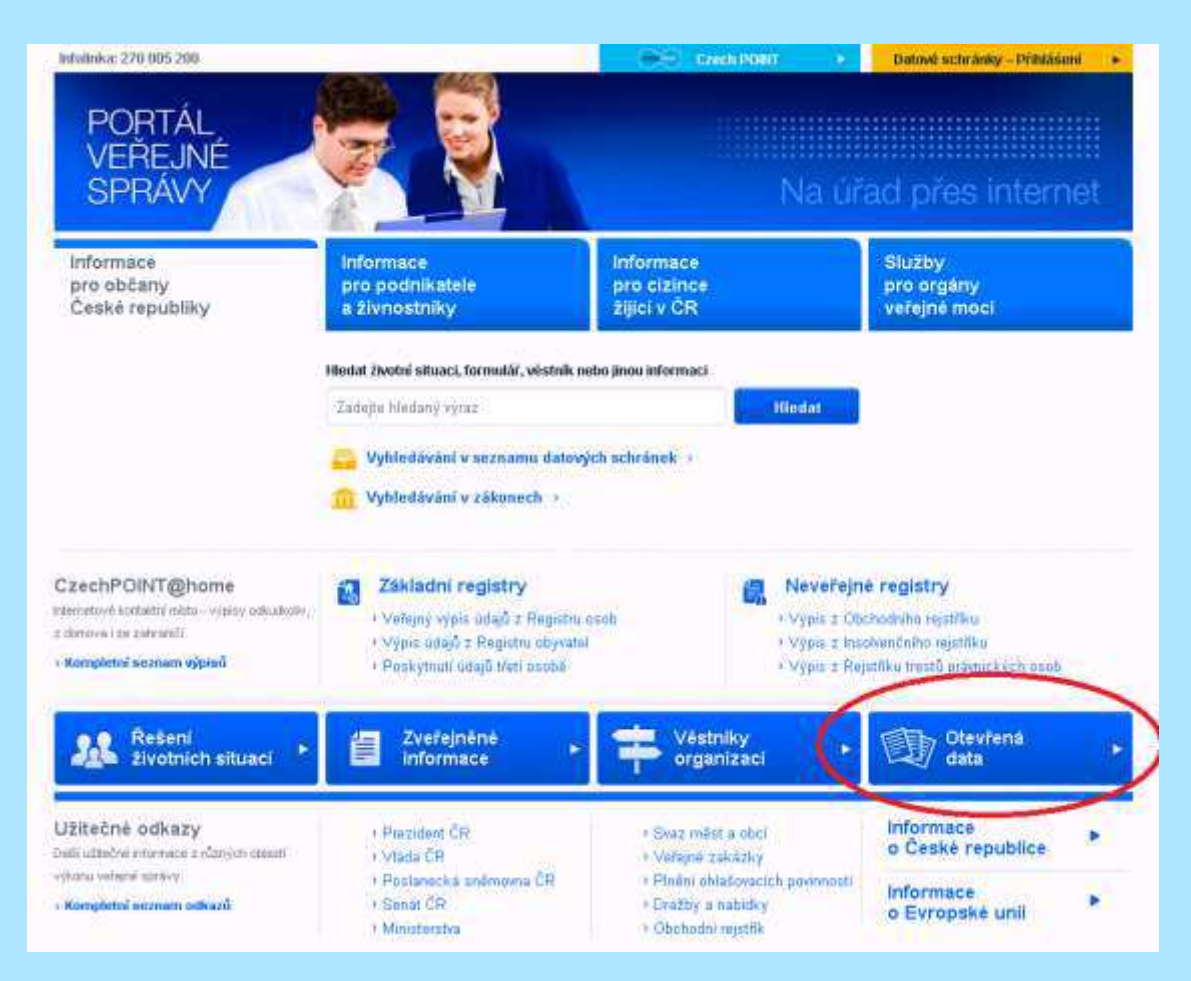

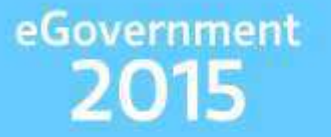

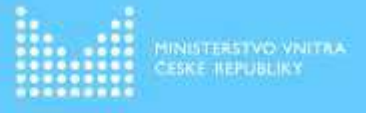

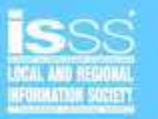

### Chci zveřejnit datovou sadu

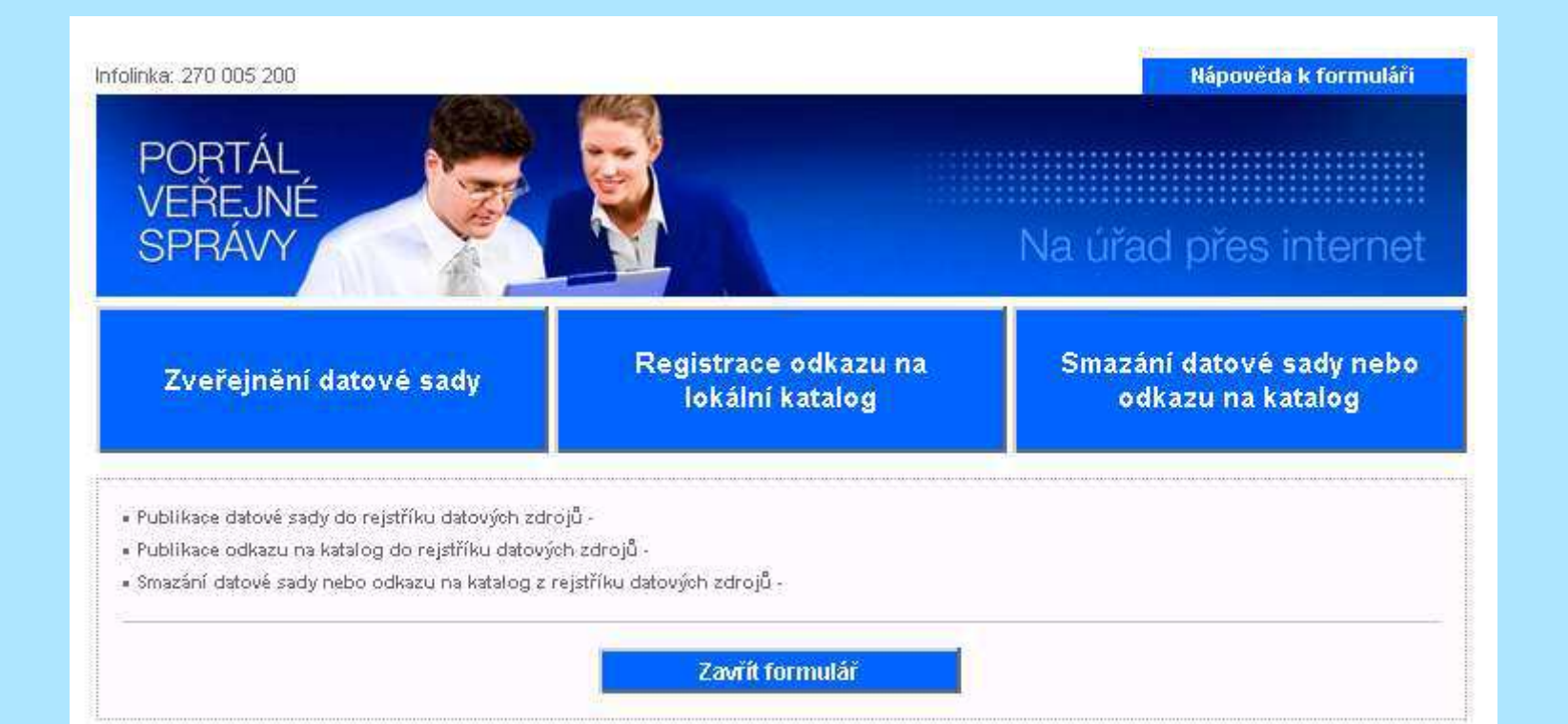

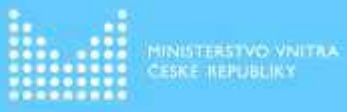

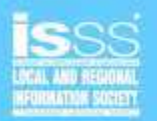

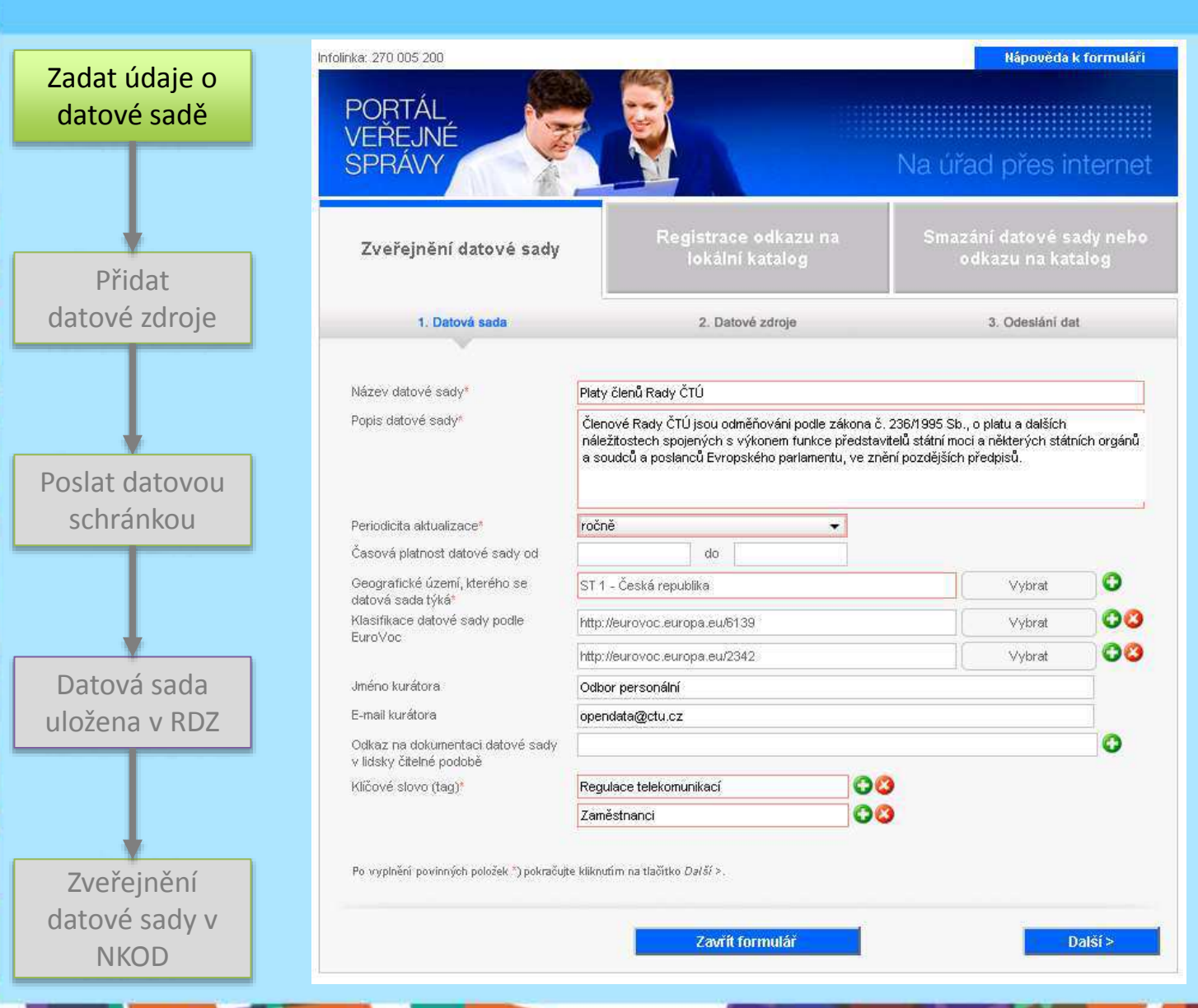

## $\mathbf{e}^{\mathsf{Government}} \\ \mathbf{2015}$

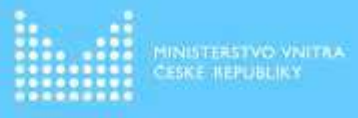

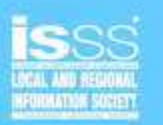

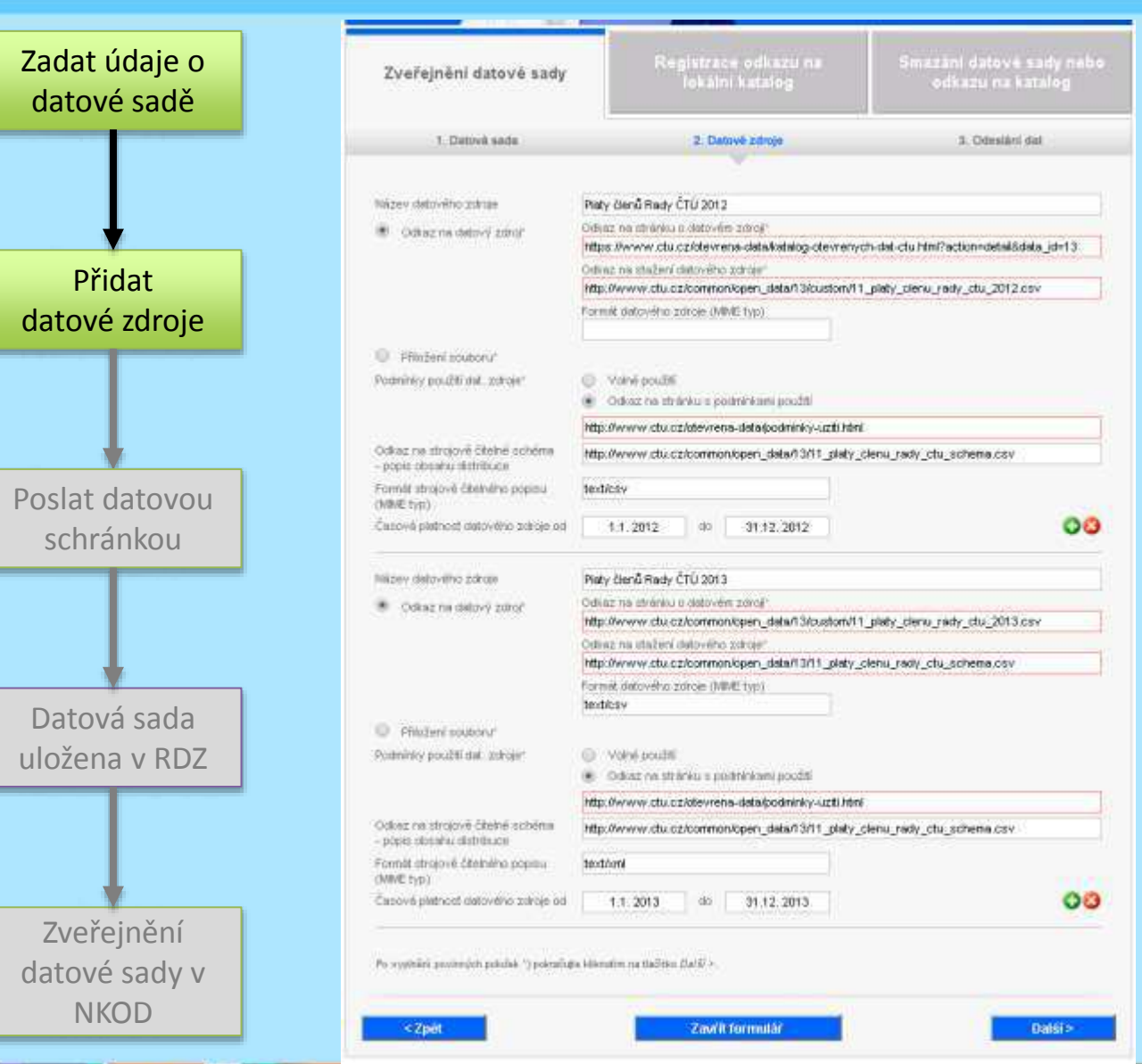

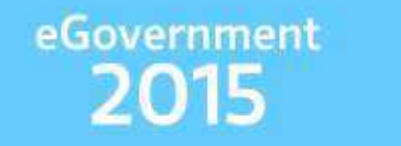

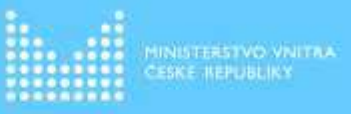

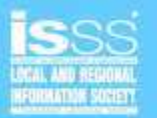

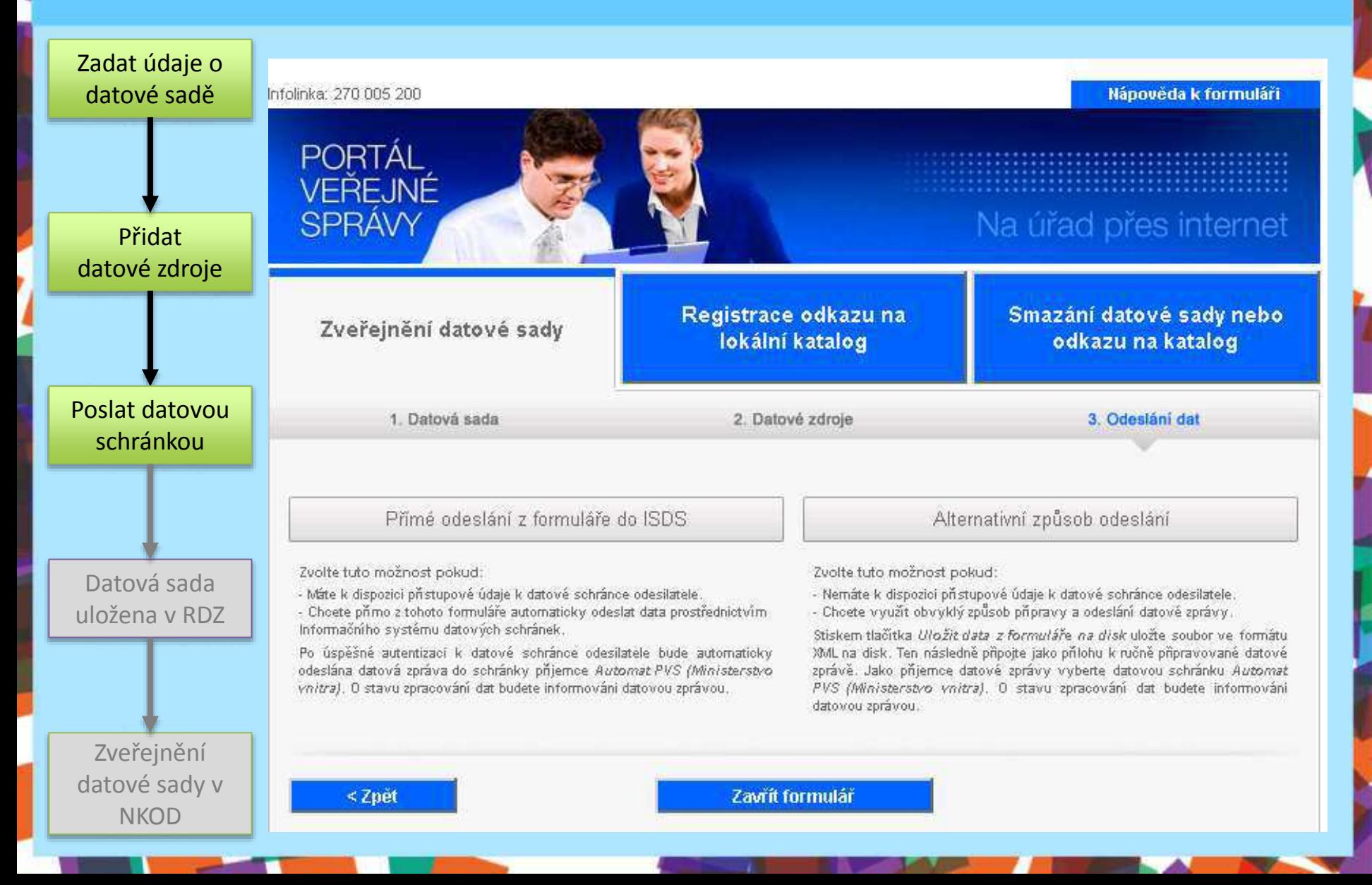

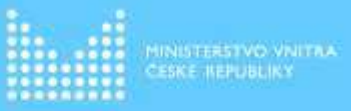

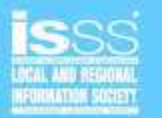

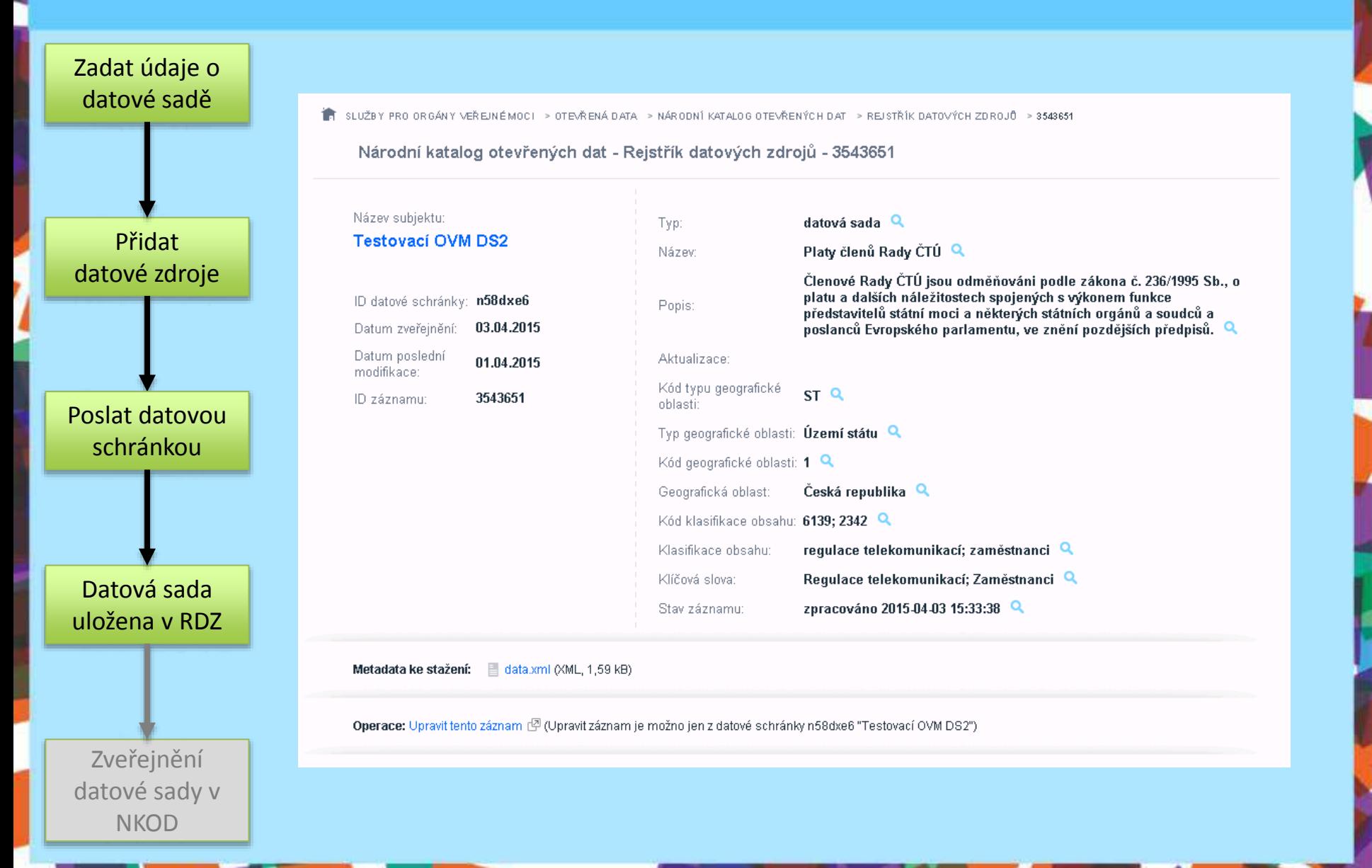

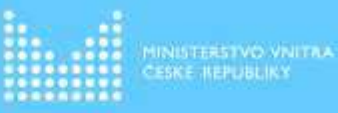

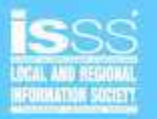

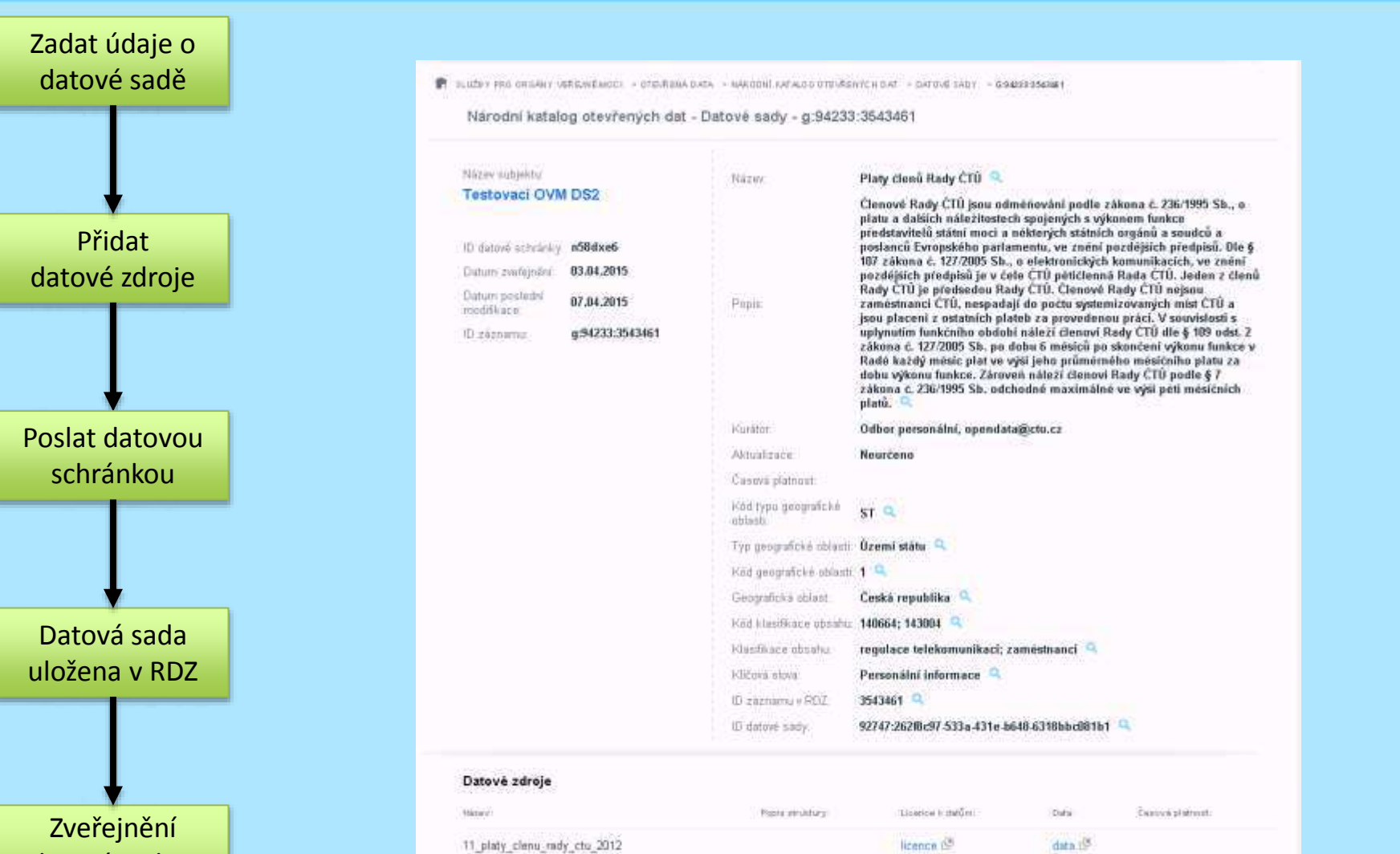

licence CF

data 2<sup>8</sup>

11 platy\_clenu\_rady\_ctu\_2013

datové sady v **NKOD** 

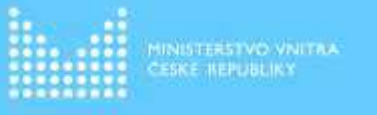

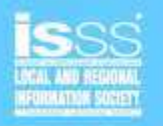

### Chci nebo již využívám lokální katalog

- [CKAN](http://ckan.org/) Open Knowledge Foundation (OKFN)
- + Vyvíjí OKFN menší riziko přerušení podpory
- + Běží na stovkách instancí po světě
- + Už má za sebou > 5 let vývoje, vybudovaná komunita developerů
- + Má API i pro zápis dat z jiných aplikací (DKAN jen ručně)
- Požadavky: Linux, PostgreSQL, Python, Java

### [DKAN](http://nucivic.com/dkan/) - NuCivic

- + Snadnější instalace, požadavky: PHP + MySQL
- API (zatím?) jen pro čtení = data se musí vkládat a upravovat ručně
- Vyvíjí NuCivic komerční firma, podpora open source verze v budoucnosti je nejistá
- Mládí produktu cca 2 roky

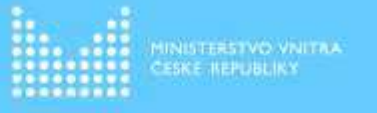

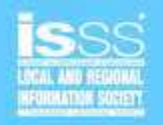

### Chci zaregistrovat svůj lokální katalog

- > Po registraci lokálního katalogu v NKOD, budou katalogizační záznamy z lokálního katalogu automatizovaně jednou denně načítána do NKOD.
	- Registrace odkazu na lokální katalog nebo její zrušení jsou realizovány přes ISDS.

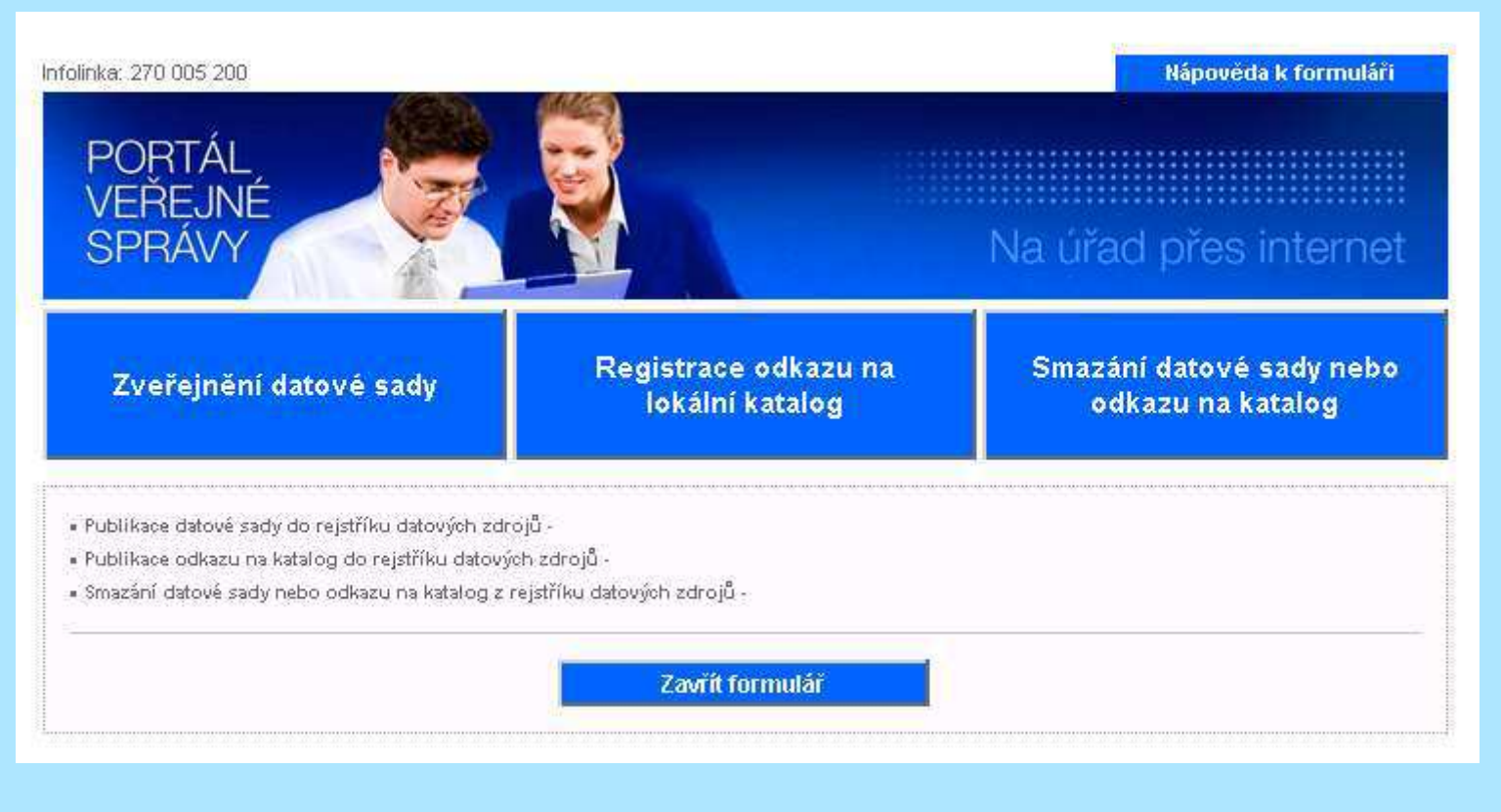

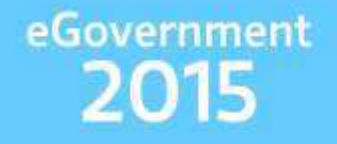

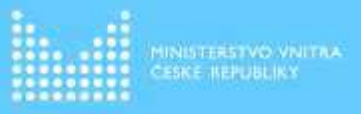

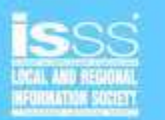

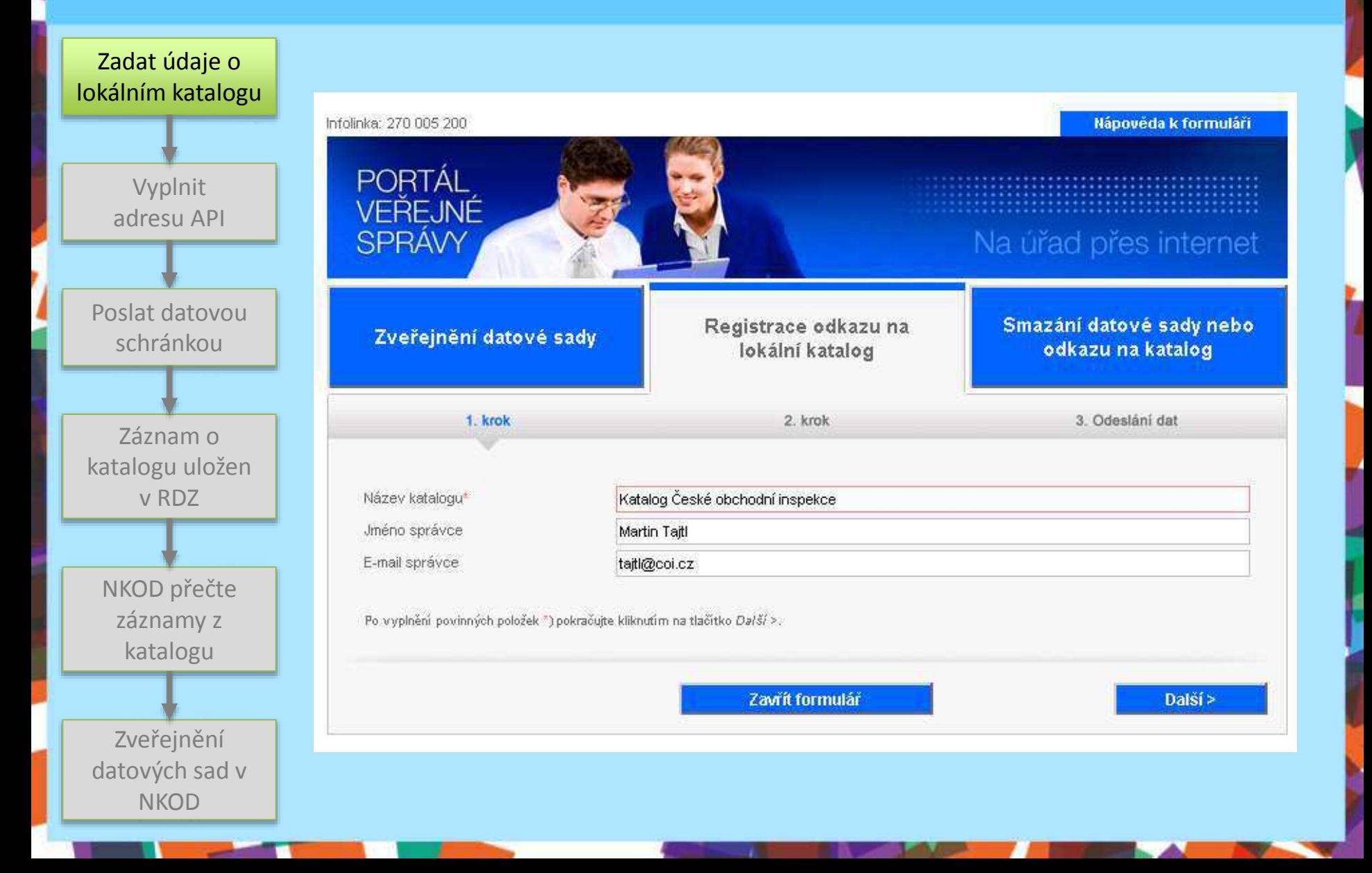

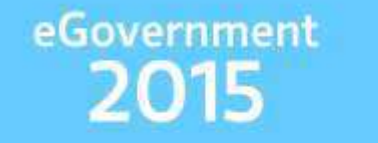

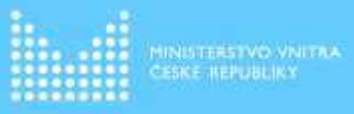

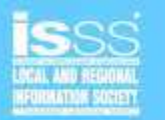

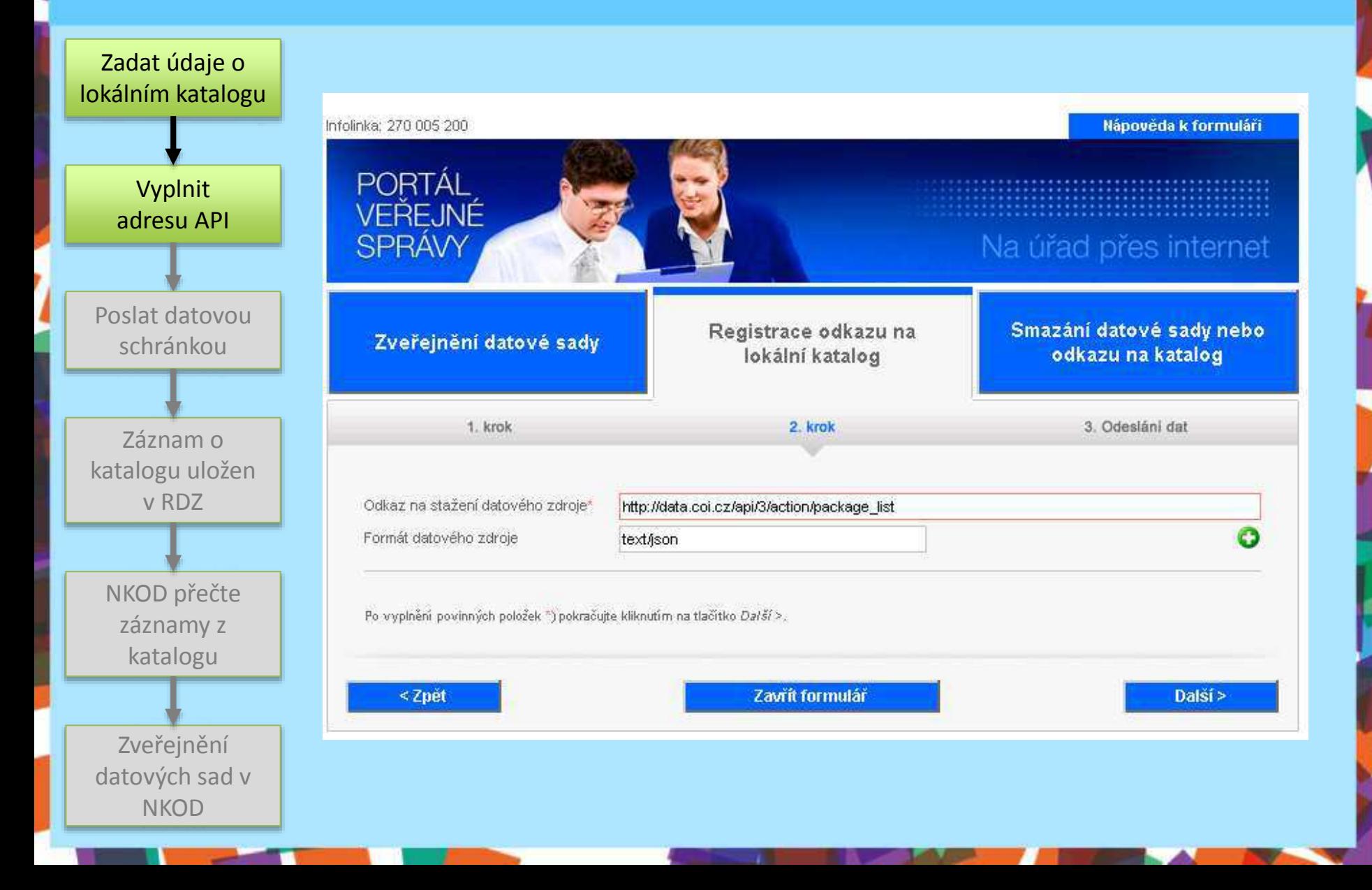

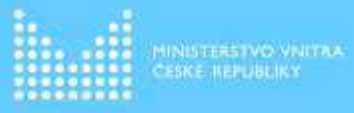

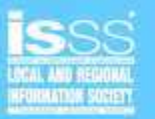

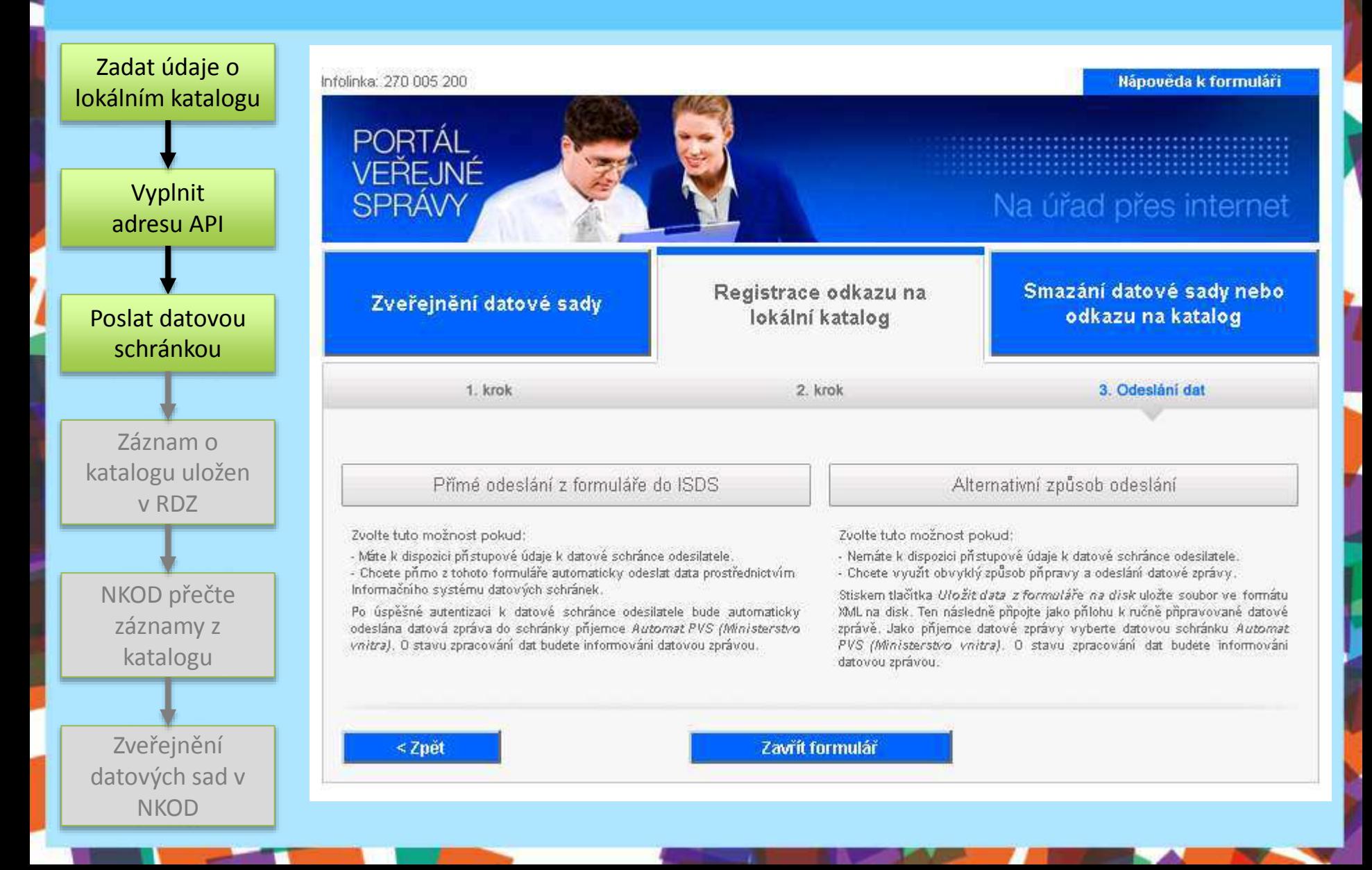

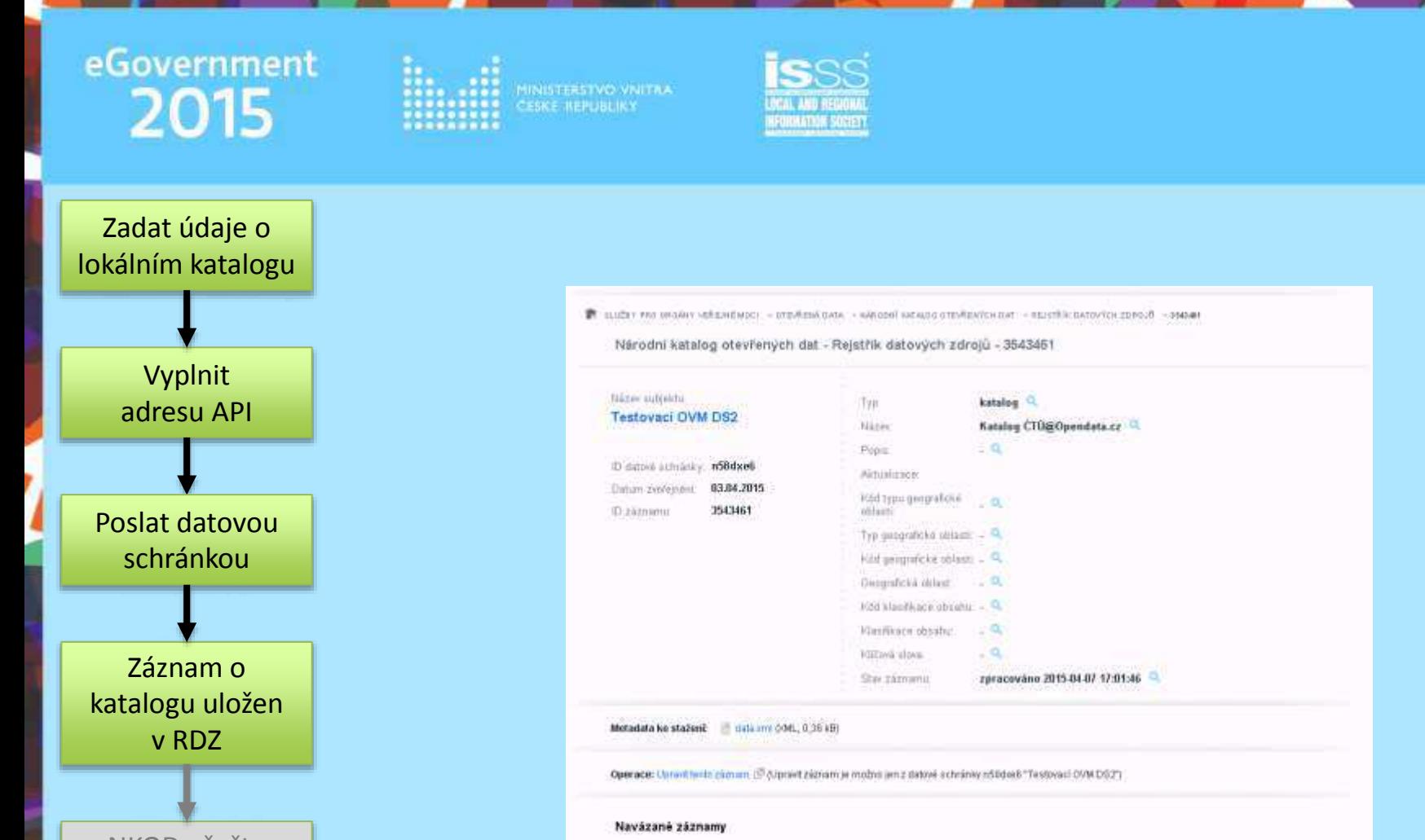

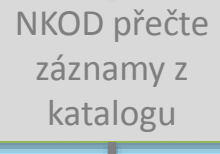

Zveřejnění datových sad v **NKOD** 

#### Národní katelieg otevřených det > Ostavé siety U picning Publisher. **HEIRY** □94219 3543481 Testovaci CVM DS2 Statistika stižeosti na Grmost ČTU 194233:0643461 Testovaci OVM DS2 Platy členě Rady ČTÚ 194247-1643461 Testsoci OVM 052 Data z mapování kvality poskytovaných služeb Ⅱ942613549481 Testovací CVM DS2 Pokryti oblasti ČR infrastrukturou NGA p94275.3543461 Testovaci OVM DS2 Databaze service ID konkretnich služeb 194359-3545461 Testswaci CVM 052 Evidence stanic anten perme služby

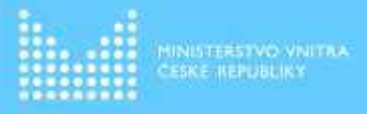

Tolnutti v neogrovi

 $T$  Tagy

text/turtle

 $ZIP(1)$ 

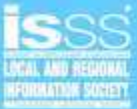

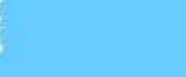

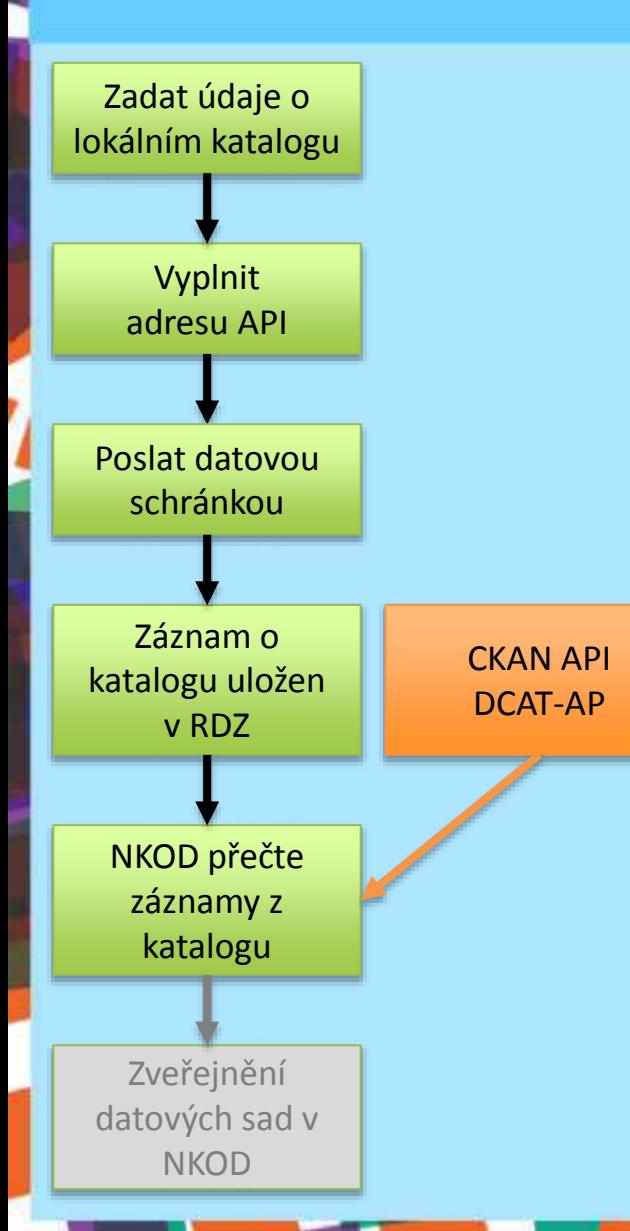

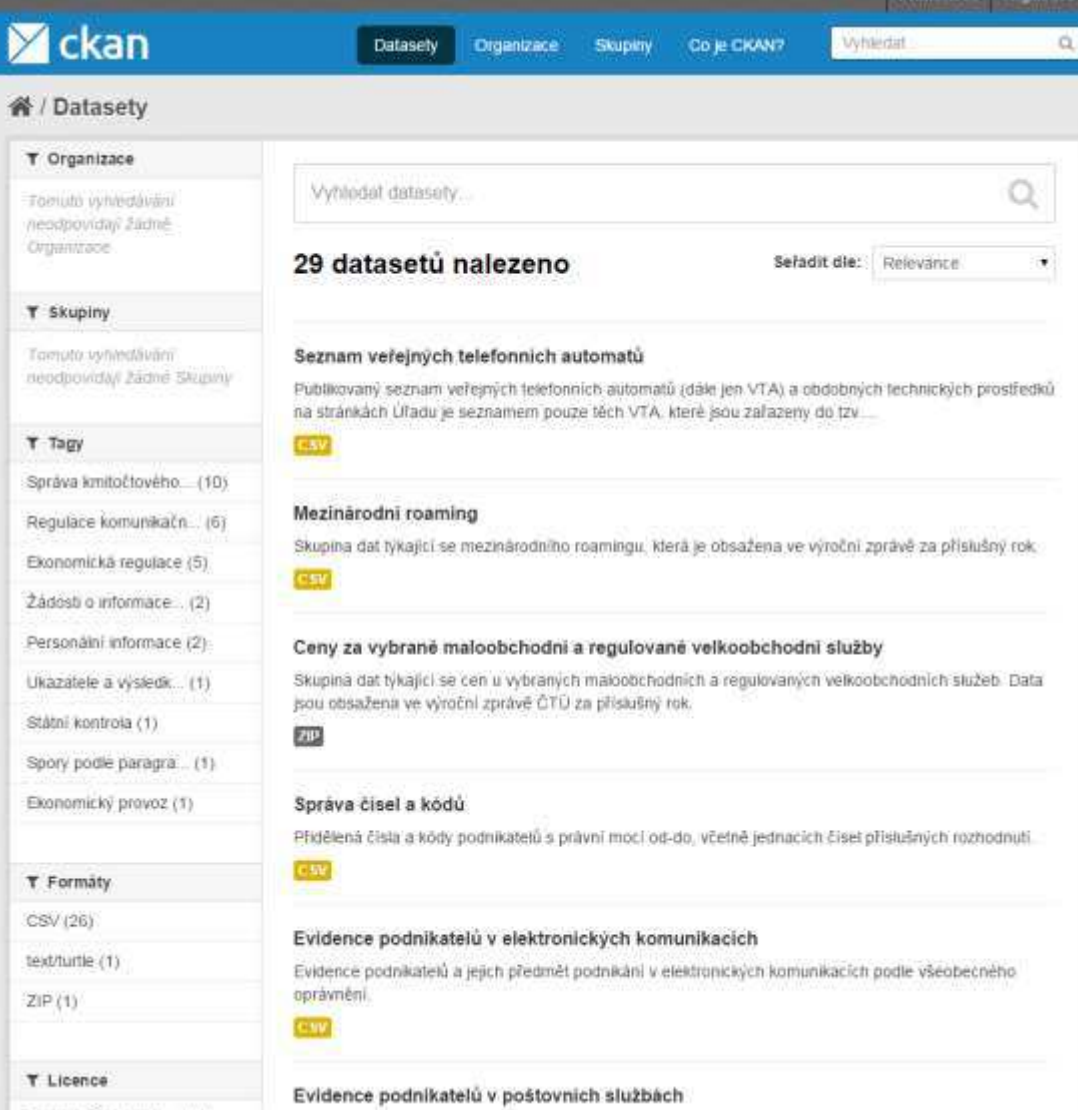

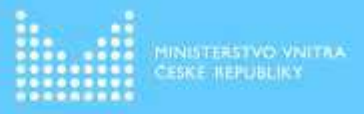

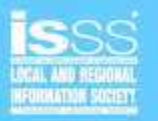

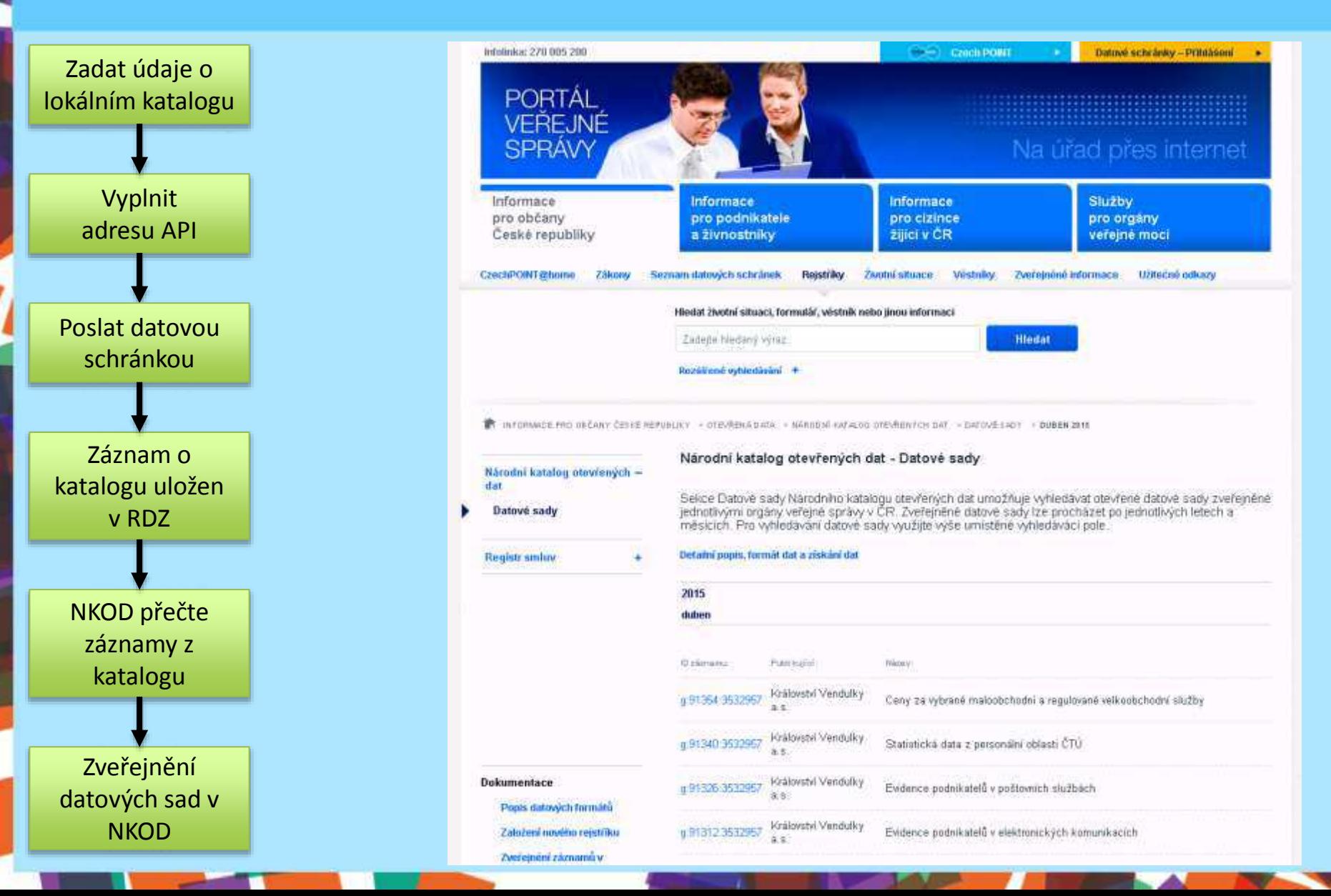

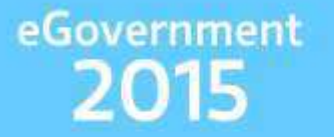

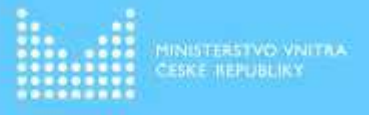

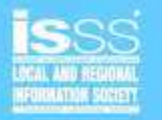

### Chci smazat datovou sadu/katalog

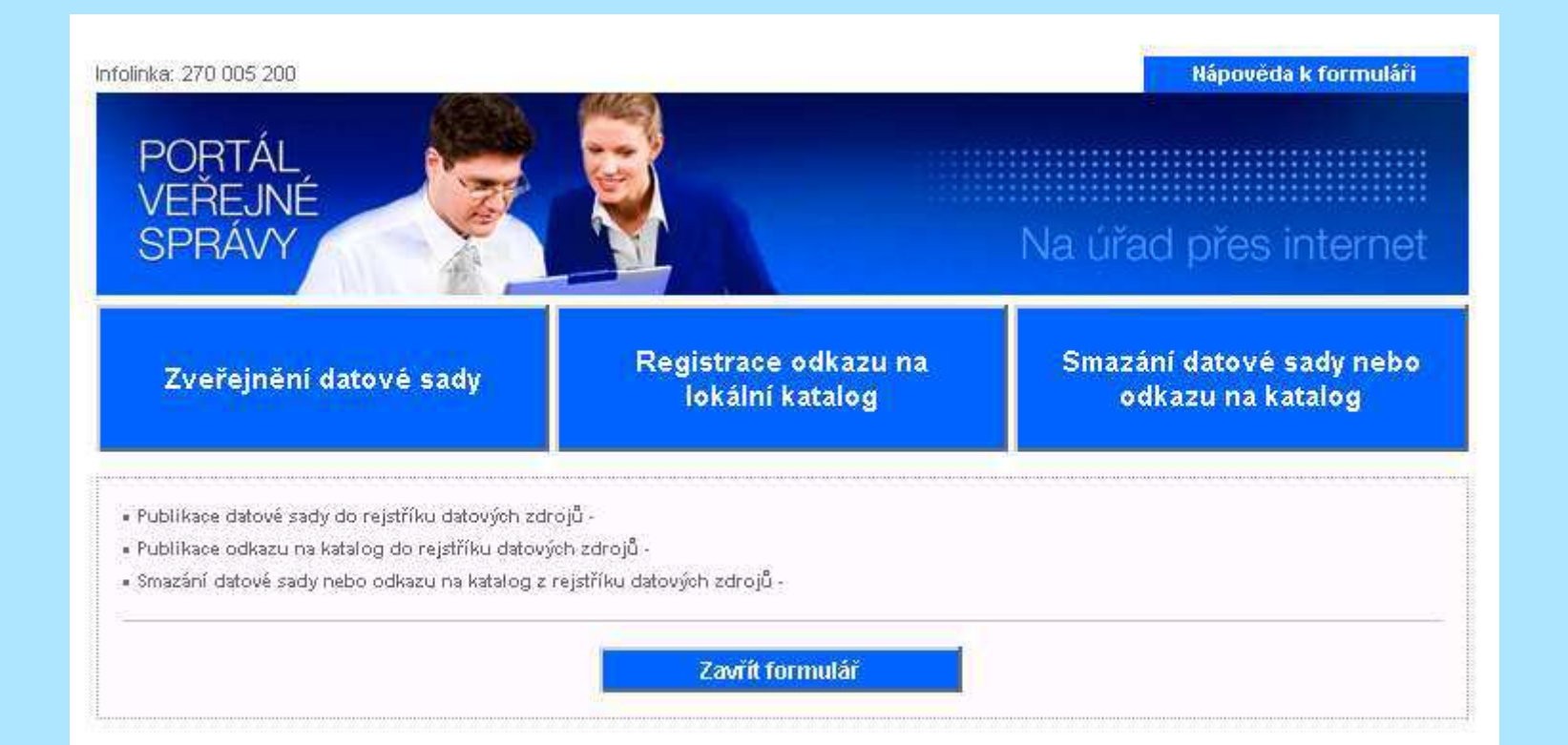

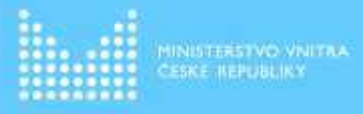

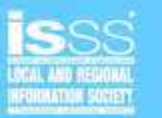

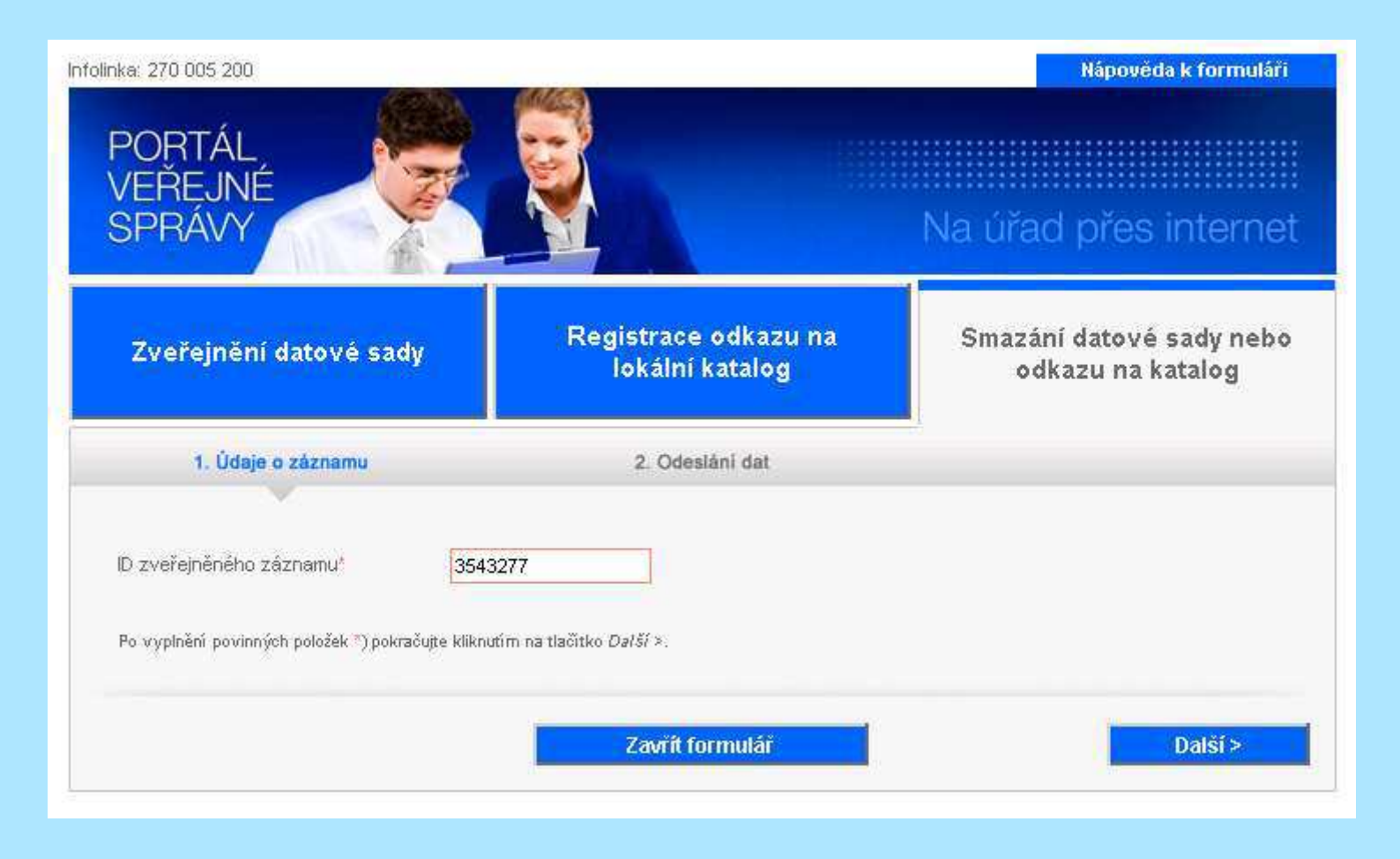

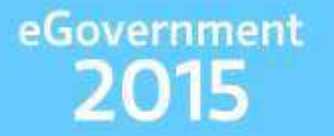

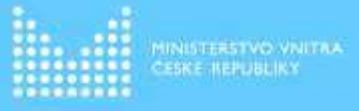

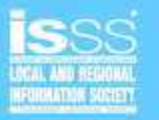

### Děkujeme za pozornost